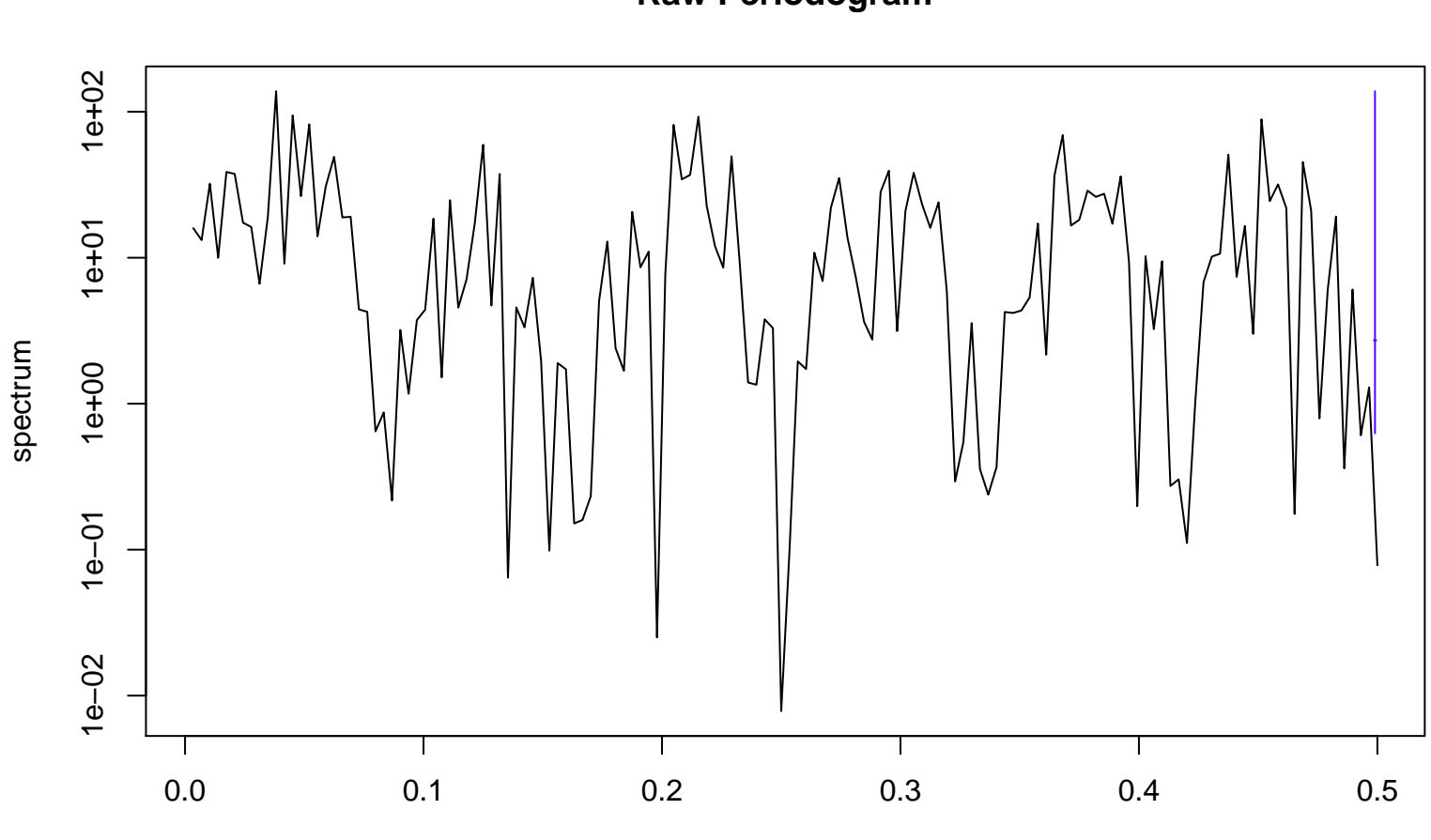

**Raw Periodogram**

frequency bandwidth = 0.001